## Тысячи газет и журналов. Одно приложение.

**CONDECTED** 

MAGAZINES MARINES MARINES **KA INTERNI** 

See All 7

**NEWSPAPERS** 

Thousands of newspapers and magazines. One app.

## Подключитесь к Вай-Фай и запустите приложение ПрессРидер или зайдите на наш сайт www.pressreader.com

Connect to the WiFi and launch the PressReader app or visit pressreader.com

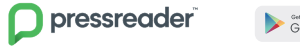

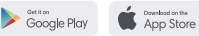

 $Microsoft$ 

## Ваш библиотекарь расскажет о возможных других видах подключения.

For more ways to connect, ask your librarian.